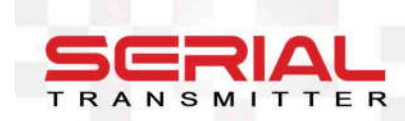

# **CAEL Modbus Protocol**

Setup via Modbus RTU for SERIAL CAEL Transmitters. Supported function codes, Registers table and examples.

#### **Rev. 3.1 November 2022**

Compatible FW version: v7.1.0 and newer

### **Introduction**

This document describes how to set the address, baud rate, data format and read measured values from SERIAL devices with Modbus RTU interface.

Additionally it describes the data encoding of floating point values and the Modbus function codes supported by the SERIAL devices.

## **STATE** s de j E F

# Contents

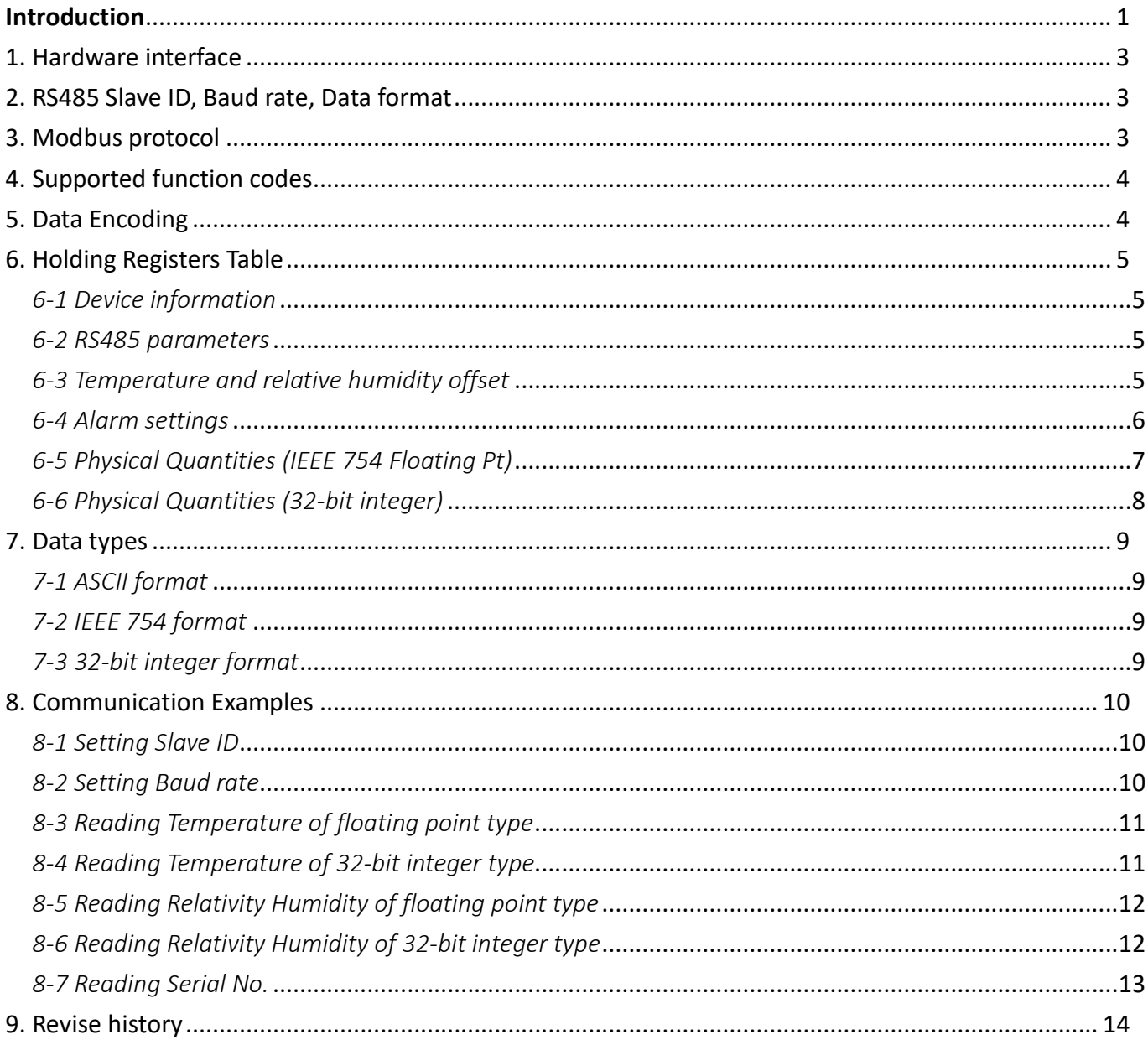

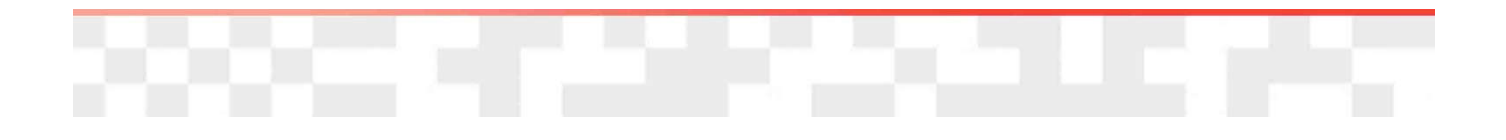

## 1. Hardware interface

- The hardware of digital interface for the transmitter is RS485.
- RS485 signal wires are named D+, D-
- RS485 signal is meet the standards TIA/EIA-485-A

# 2. RS485 Slave ID, Baud rate, Data format

- Support range of Slave ID: 1 … 247
- Baud rate: 9600, 19200, 38400, 57600, 115200
- Parity: NONE, EVEN, ODD
- Data length: 8 bit
- Stop bit: 1, 2 bit
- Factory default is is ID 1, 9600 baud, none parity, 8 bit data length and 1 stop bit

## 3. Modbus protocol

- Modbus Protocol reference as below
	- http://www.modbus.org/docs/Modbus\_Application\_Protocol\_V1\_1b3.pdf
- Modbus protocol structure:
	- **1st byte: Slave ID**
	- 2nd byte: Function code
	- 3~Nth bytes: Data
	- last 2 bytes: CRC (Error check)
- Support MODBUS RTU mode
- Broadcast address = Slave ID 0
- Not implemented bit addressable items (i.e. Coils and Discrete inputs)
- Measured values are represented in 3 types
	- IEEE 754 single-precision 32-bit floating point type
	- 16-bit integer type, values are stored with a scaling of 1:100
	- 32-bit integer type, values are stored with a scaling of 1:100

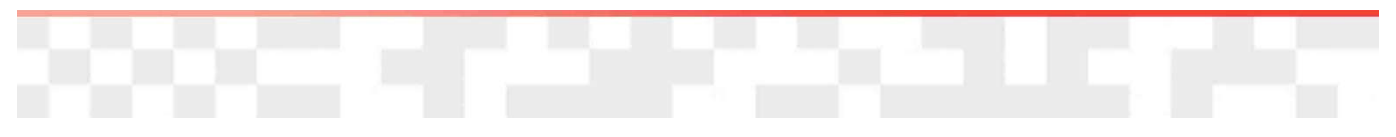

# 4. Supported function codes

Following function codes are supported:

- 0x03 Read Holding Registers
- 0x06 Write Single Register
- 0x10 Write Multiple Registers

The measured values can be read by using 0x03 codes. The RS485 and unit can be set by using 0x06 or 0x10 code. The register numbers and the corresponding physical quantities are listed as below "Register Table".

# 5. Data Encoding

SERIAL device uses a 'big-Endian' representation for addresses and data items. This means that when a numerical quantity larger than a single byte is transmitted, the most significant byte is sent first. So for example

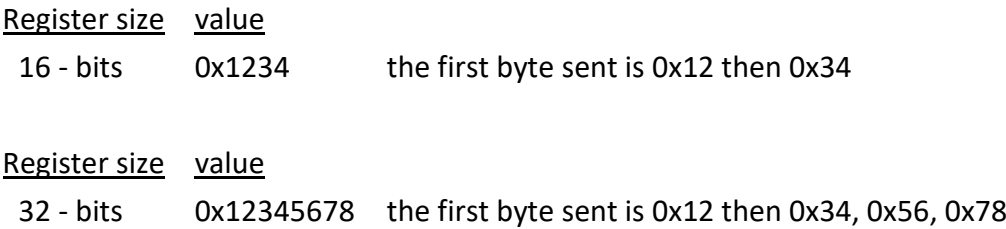

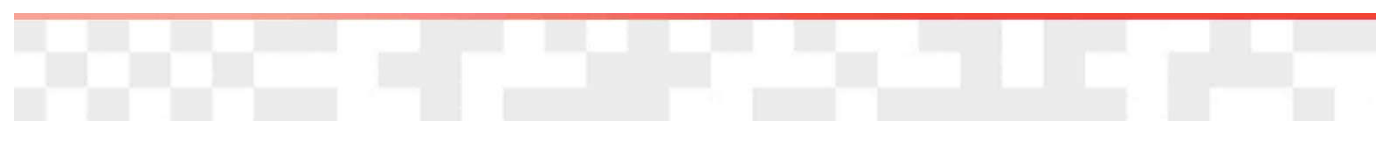

# 6. Holding Registers Table

### *6-1 Device information*

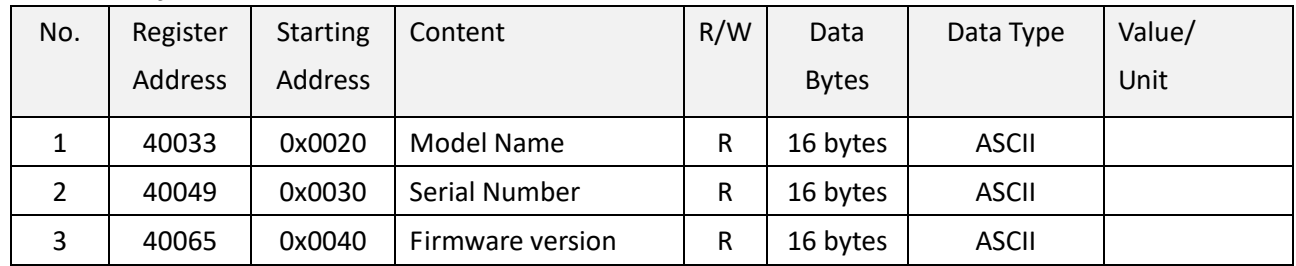

### *6-2 RS485 parameters*

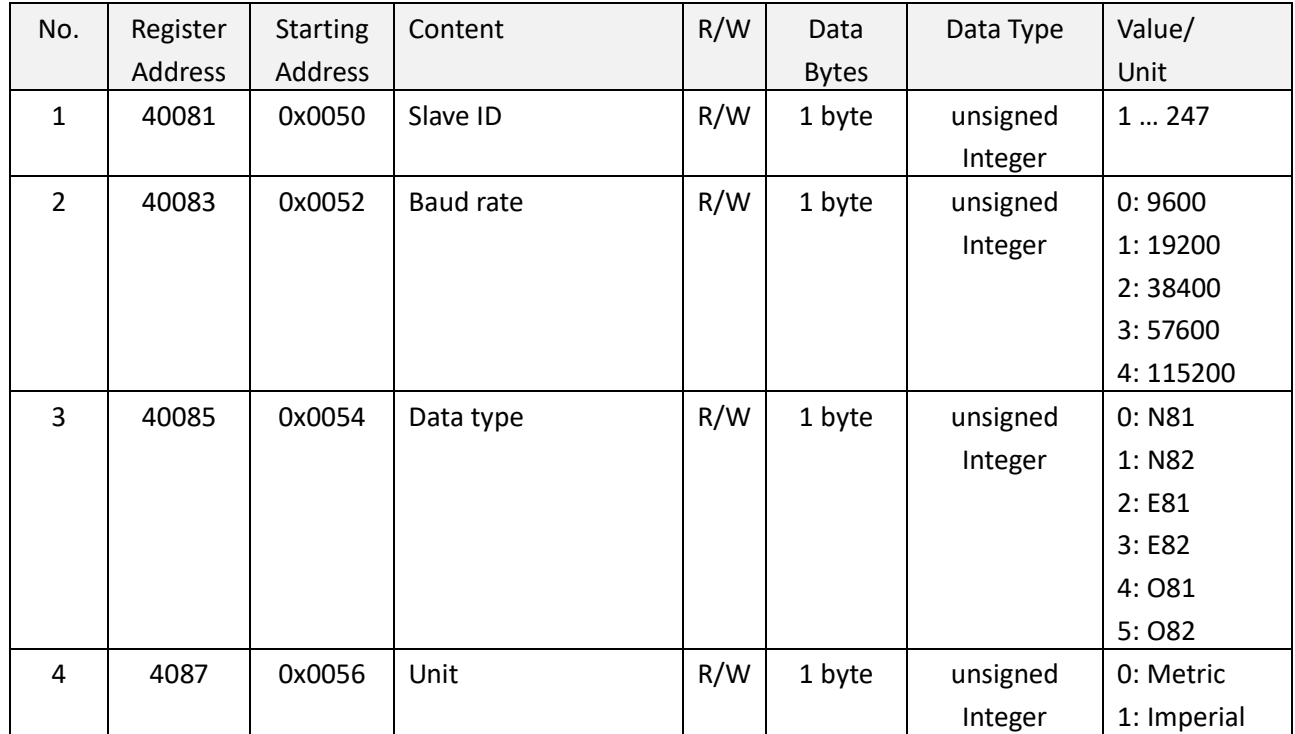

# *6-3 Temperature and relative humidity offset*

Values are stored with a scaling of 1:100

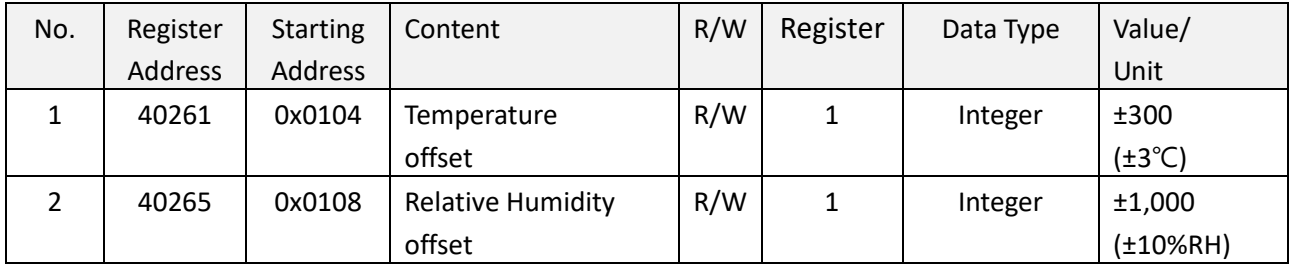

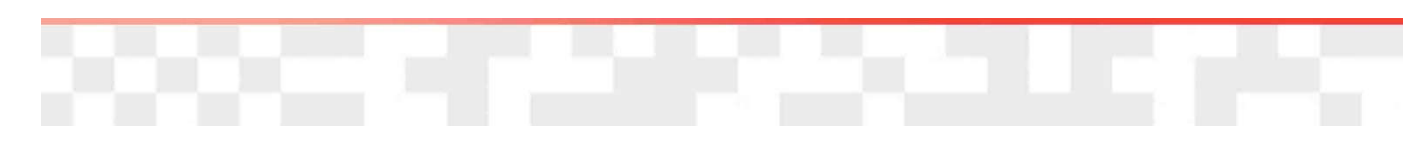

### *6-4 Alarm settings*

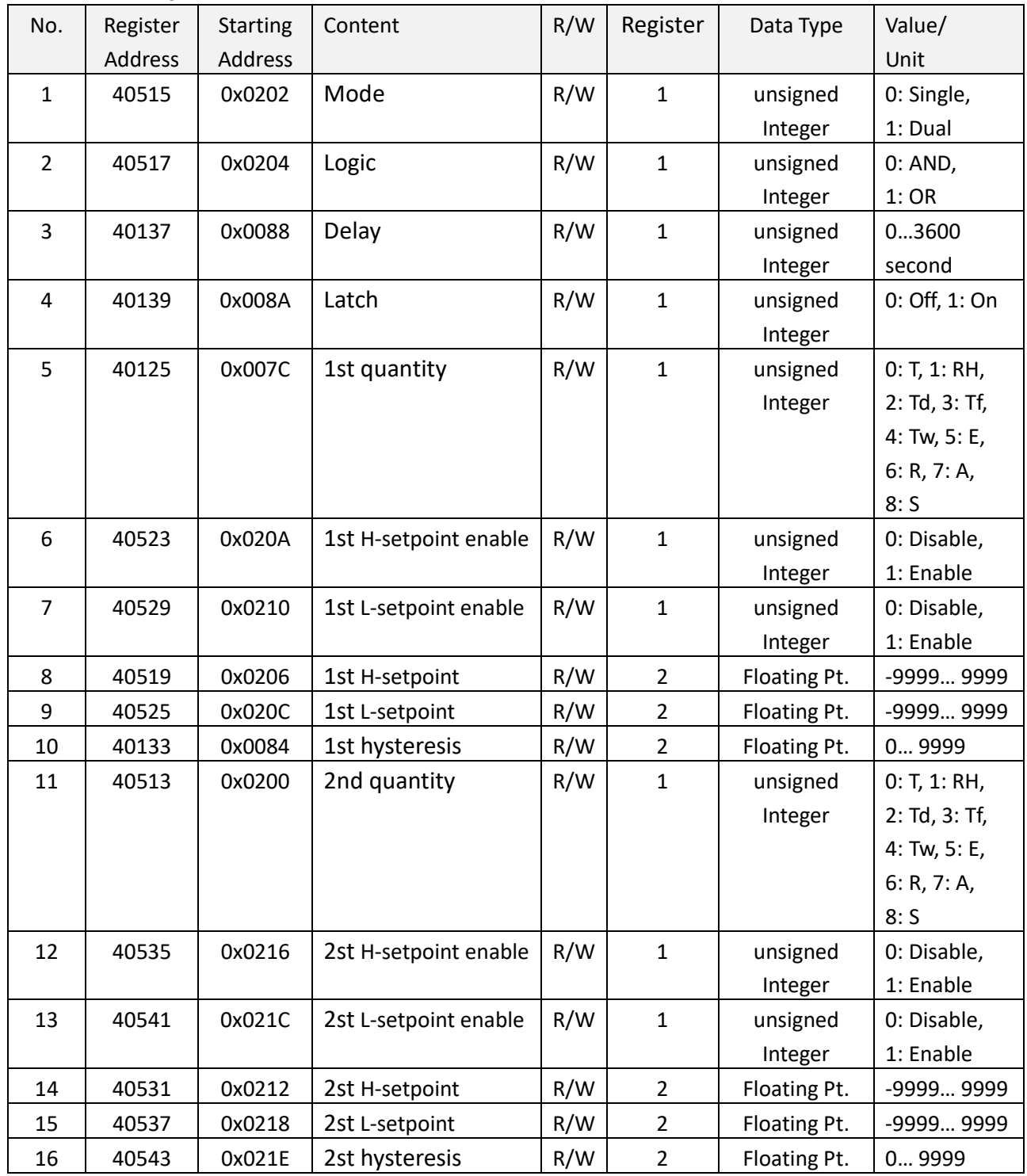

Note:

1. (T) temperature, (RH) relative humidity, (Td) dew point temperature, (Tf) frost/dew point temperature, (Tw) wet bulb temperature, (E) water vapor pressure, (R) mixing ratio, (A) absolute humidity, (S) enthalpy,

2. 2:Td, 3: Tf, 4: Tw, 5: E, 6: R, 7: A, 8: S theses are only supported for option-M *Psychrometric calculations*

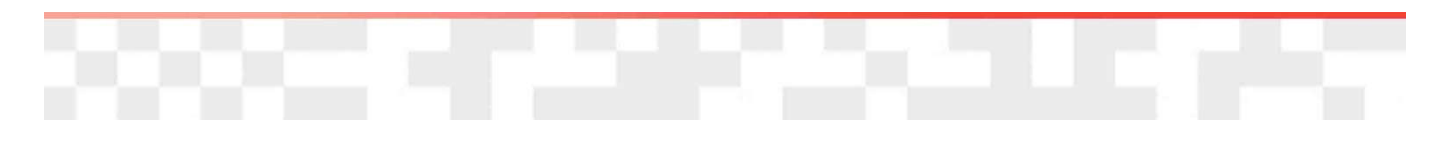

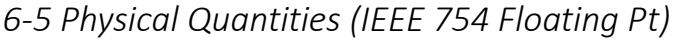

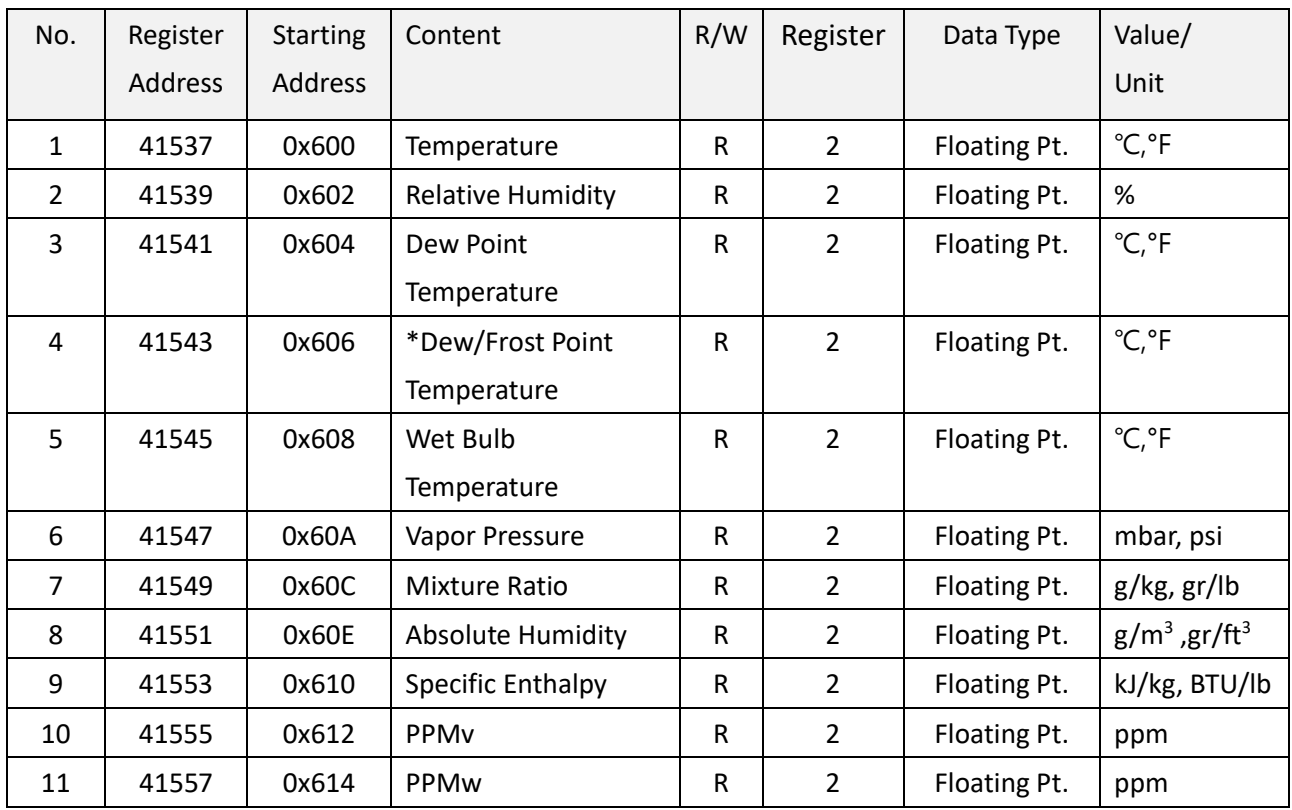

\*When the dew point is below 0 °C, the transmitter outputs frost point temperature

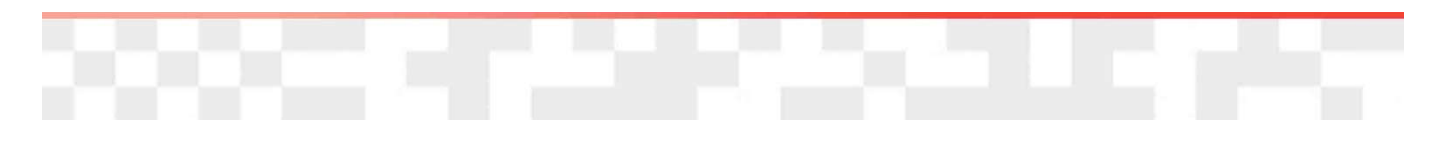

# *6-6 Physical Quantities (32-bit integer)*

Values are stored with a scaling of 1:100 (e.g.: 2230 is equivalent to 22.3°C)

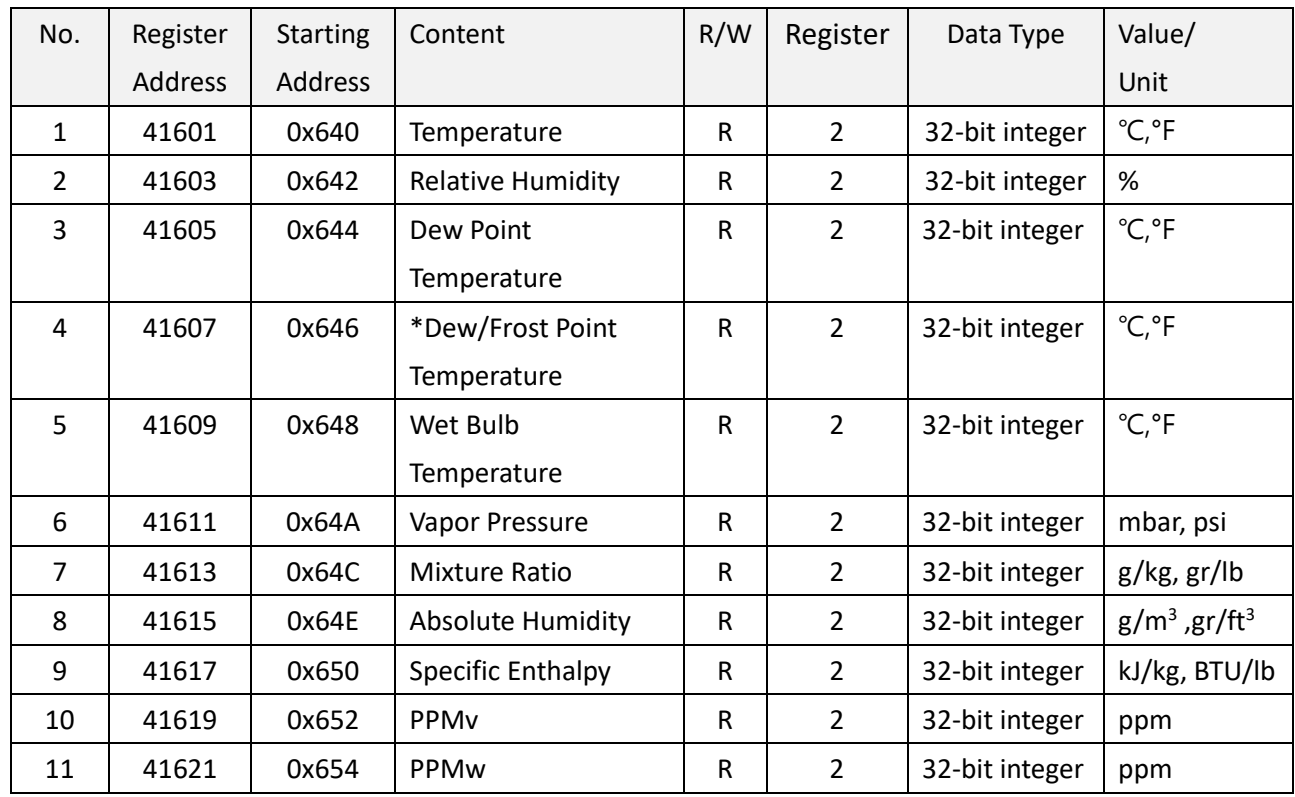

\*When the dew point is below 0 °C, the transmitter outputs frost point temperature

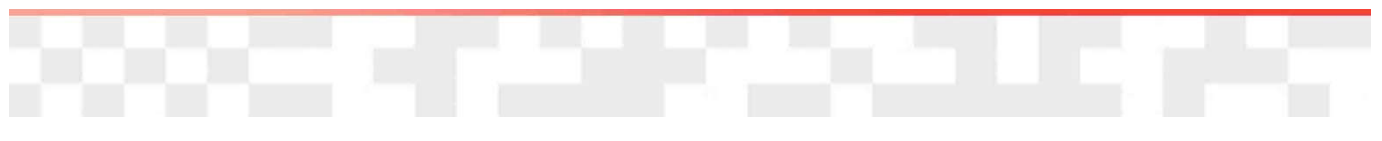

# 7. Data types

*7-1 ASCII format*

ASCII reference as below

- https://www.asciitable.com/

### *7-2 IEEE 754 format*

IEEE 754 reference as below

- http://en.wikipedia.org/wiki/IEEE\_754
- https://www.h-schmidt.net/FloatConverter/IEEE754.html

### *7-3 32-bit integer format*

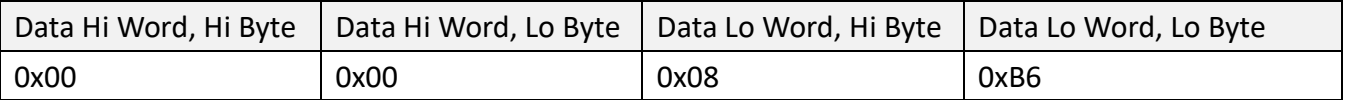

Number 22.3 is represented as <00><00><08><B6> in 32-bit integer type with scaling of 1:100

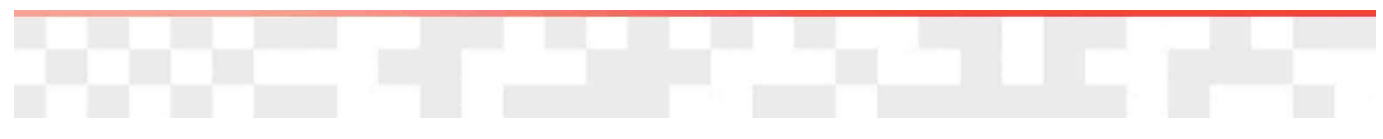

# 8. Communication Examples

### *8-1 Setting Slave ID*

#### Request from the host

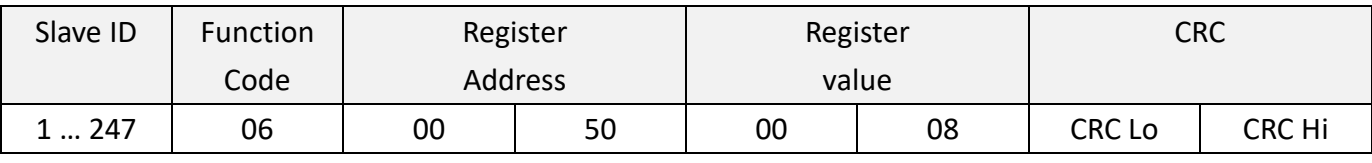

\*setting Slave ID as 8

#### Response from the SERIAL devices

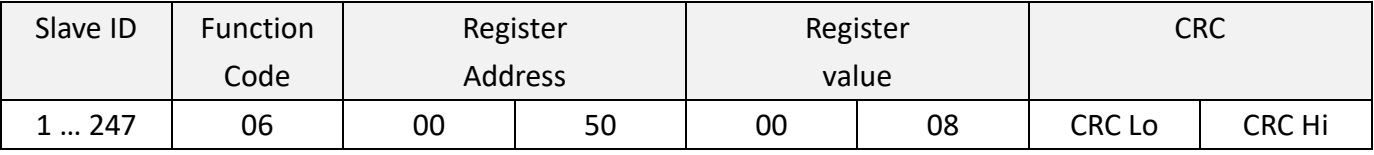

\* setting done, new Slave ID is 8

### *8-2 Setting Baud rate*

### Request from the host

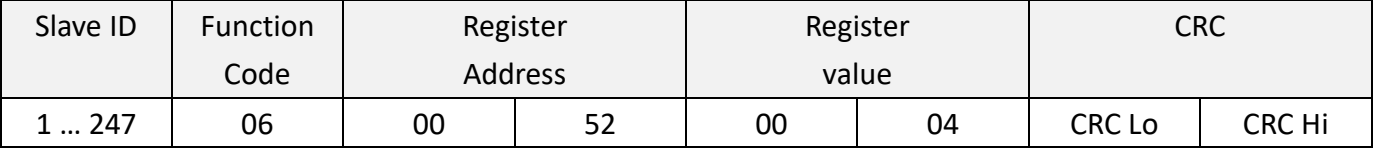

\*setting baud rate as 115200

#### Response from the SERIAL devices

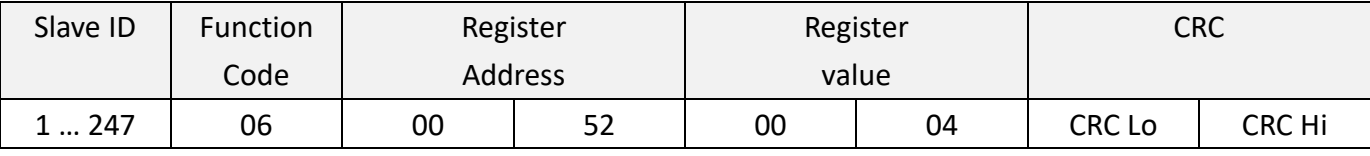

\* setting done, new baud rate is 115200

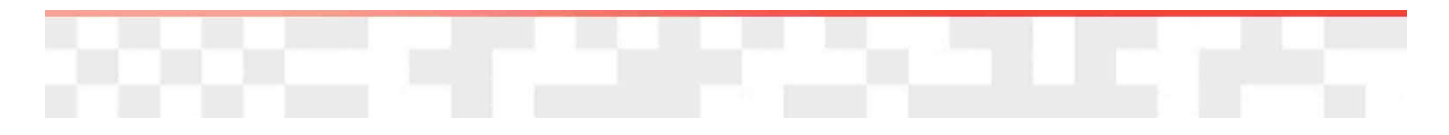

## *8-3 Reading Temperature of floating point type*

#### Request from the host

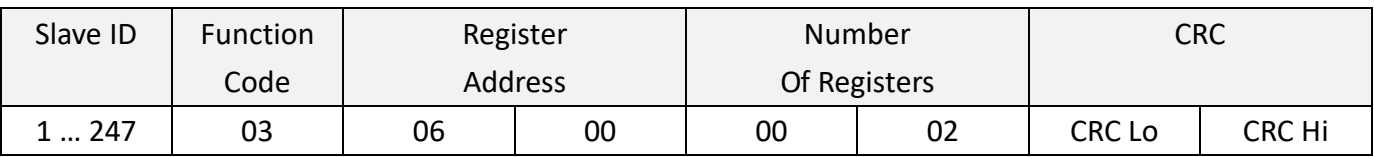

\*Address of Temperature floating type is 0x0600, 2 registers length

#### Response from the SERIAL devices

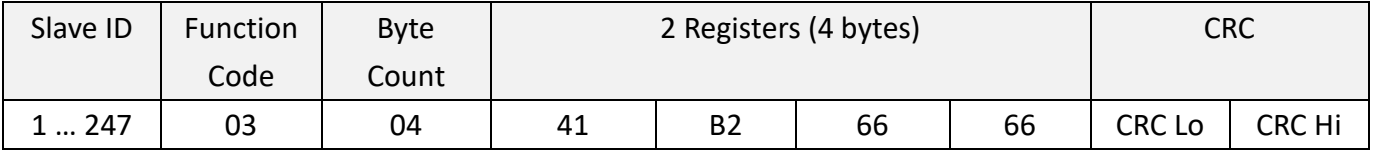

\* the floating point number 22.3 is represented as <41><B2><66><66>

#### *8-4 Reading Temperature of 32-bit integer type*

#### Request from the host

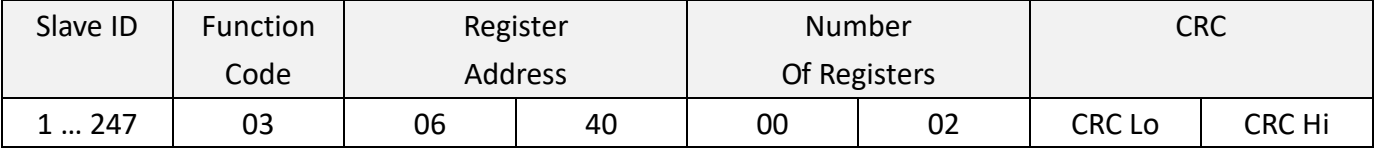

\* Address of Temperature 32-bit integer type is 0x0640, 2 registers length

#### Response from the SERIAL devices

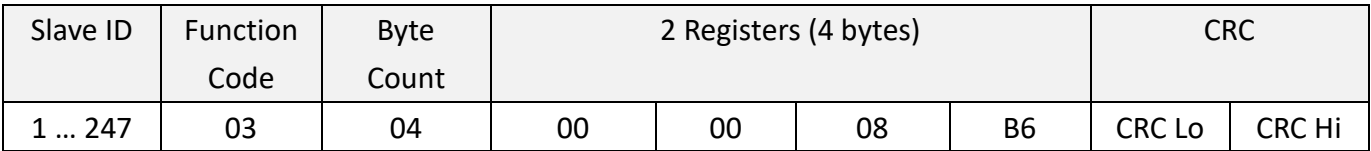

\* the 32-bit integer number 22.3 is represented as <00><00><08><B6> with scaling of 1:100

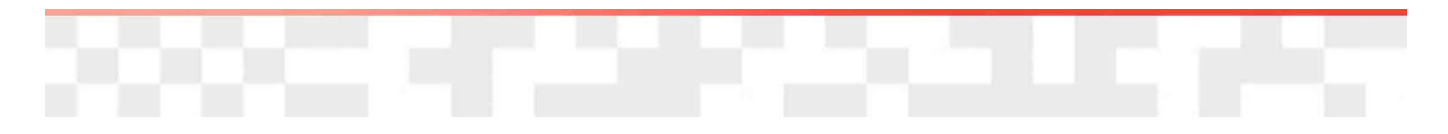

## *8-5 Reading Relativity Humidity of floating point type*

#### Request from the host

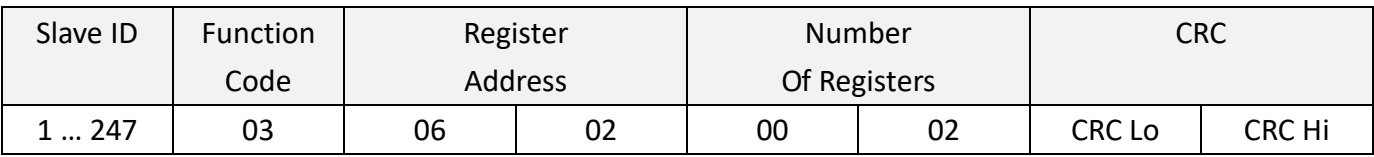

\* Address of Relativity Humidity floating type is 0x0602, 2 registers length

#### Response from the SERIAL devices

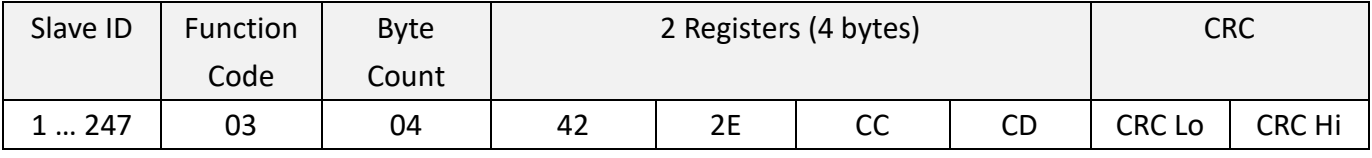

\* the floating point number 43.7 is represented as <42><2E><CC><CD>

#### *8-6 Reading Relativity Humidity of 32-bit integer type*

#### Request from the host

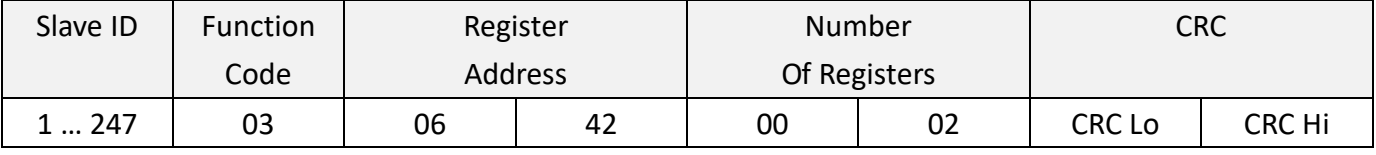

\* Address of Relativity Humidity 32-bit integer type is 0x0642, 2 registers length

#### Response from the SERIAL devices

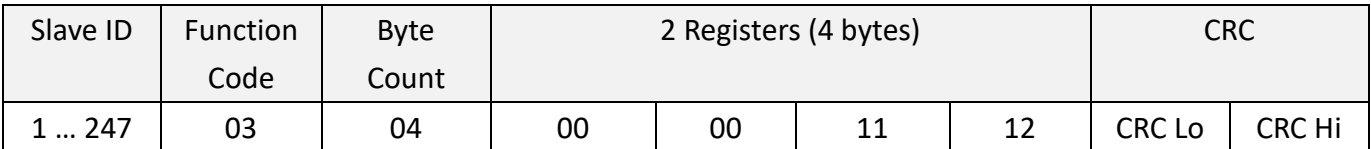

\* the 32-bit integer number 43.7 is represented as <00><00><11><12> with scaling of 1:100

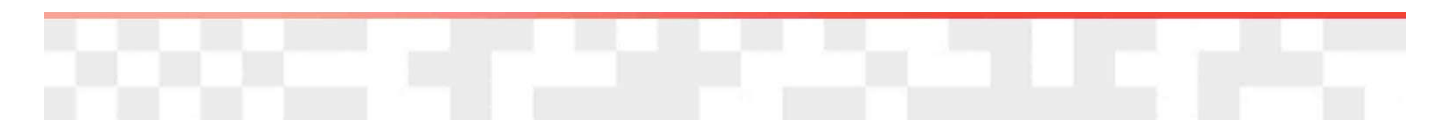

# *8-7 Reading Serial No.*

#### Request from the host

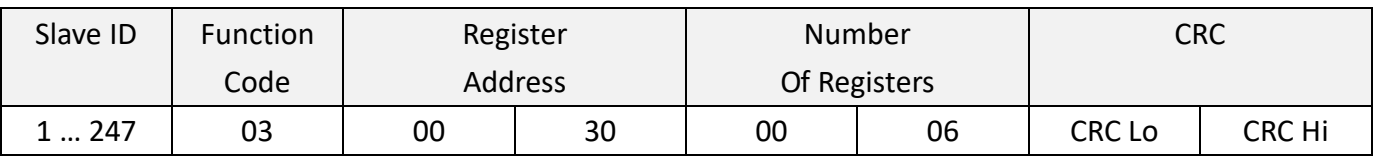

\*Registers of Serial No. are 0x30 ~ 0x3F

#### Response from the SERIAL devices

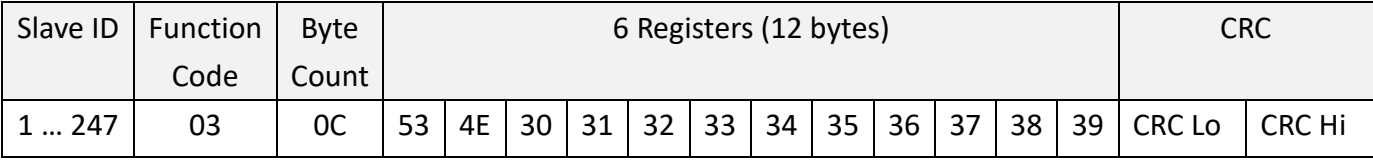

\*example of Serial No. is "SN0123456789"

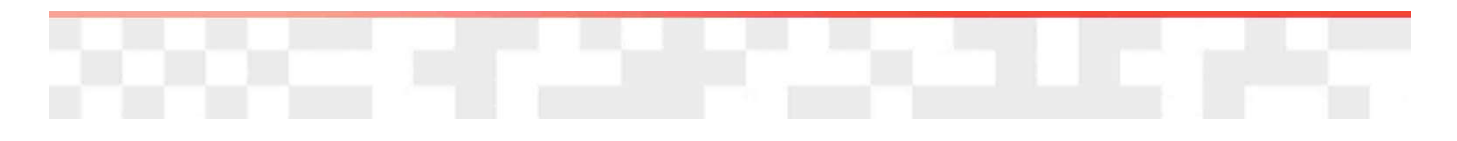

# 9. Revise history

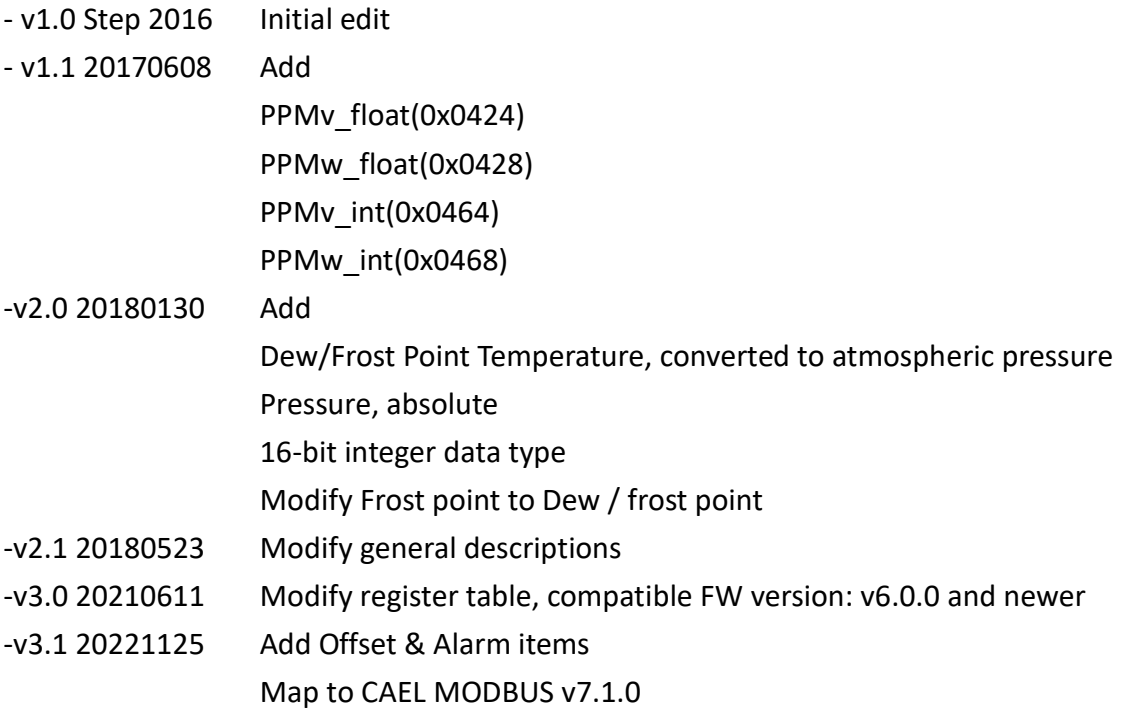